## **000 000 000** 清风辽宁政务窗口

办事不找关系■用权不图好处

# 办事不找关系指南

辽中区工业和信息化局

目录

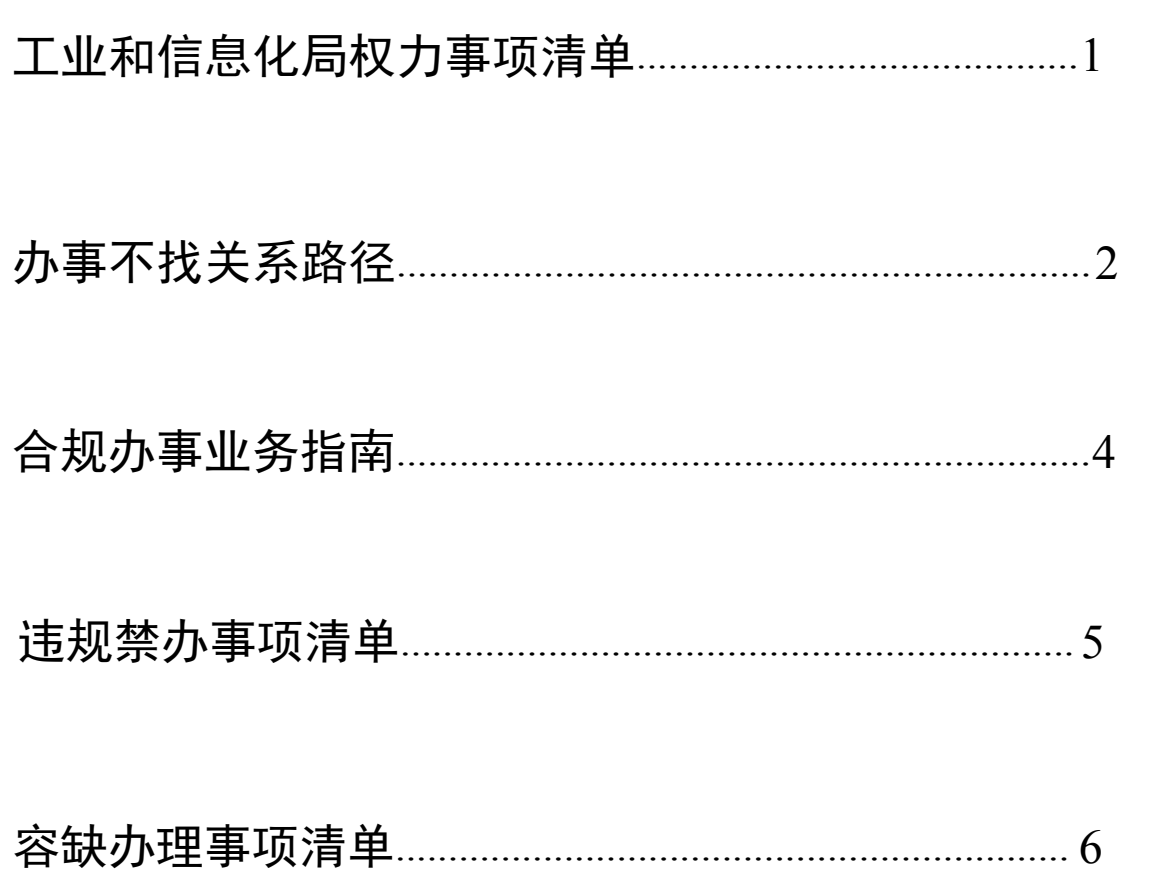

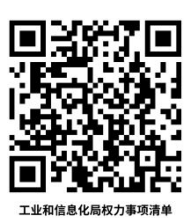

## <span id="page-2-0"></span>工业和信息化局权力事项清单

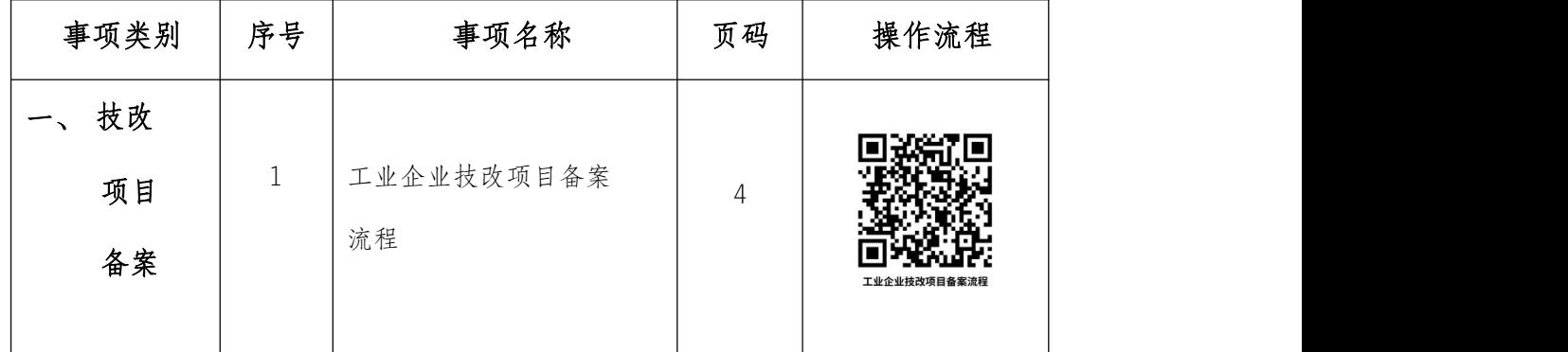

## 办事不找关系路径

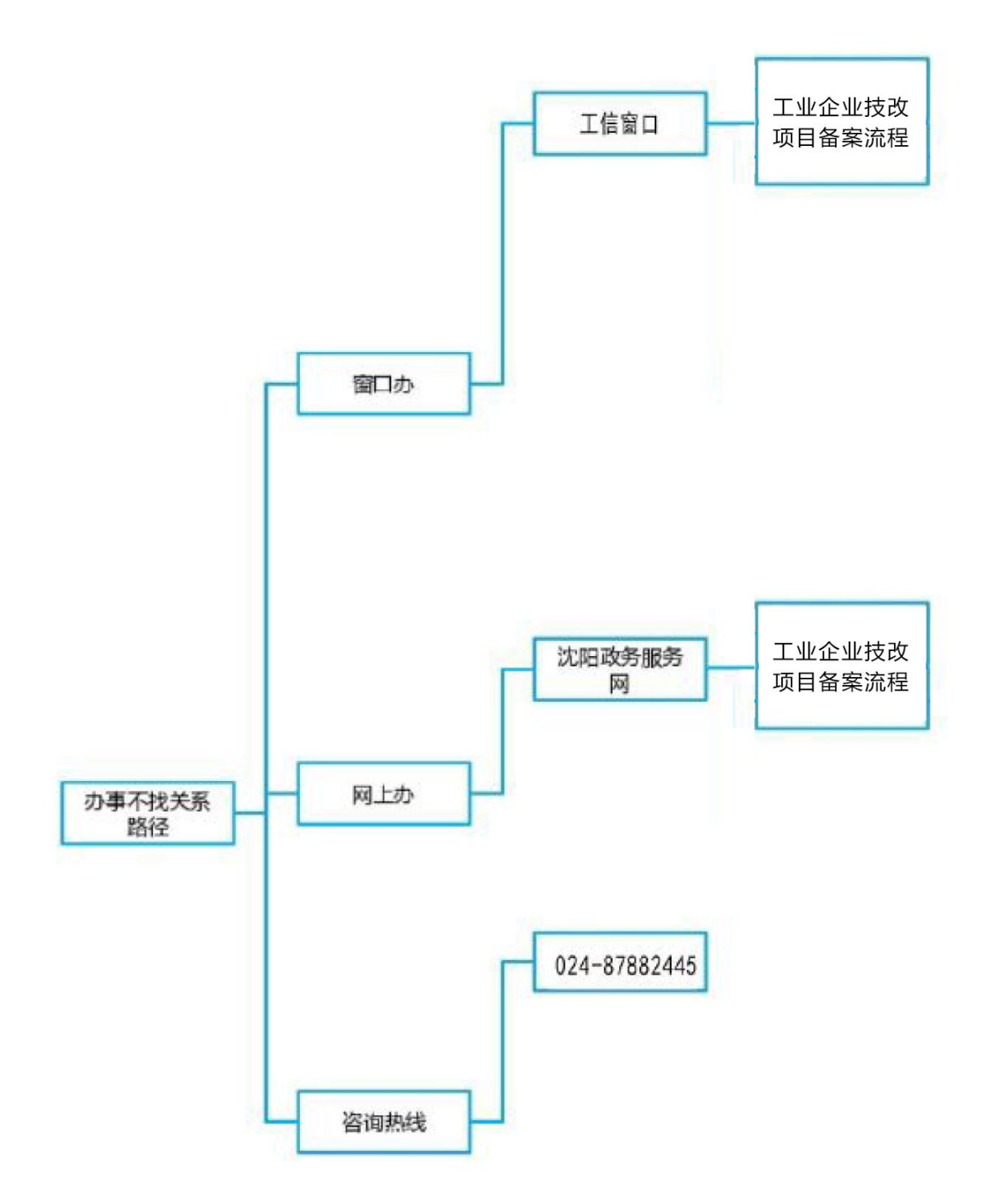

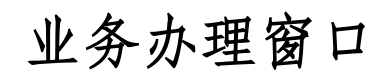

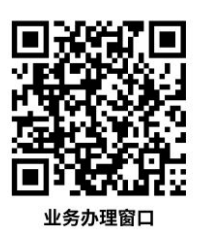

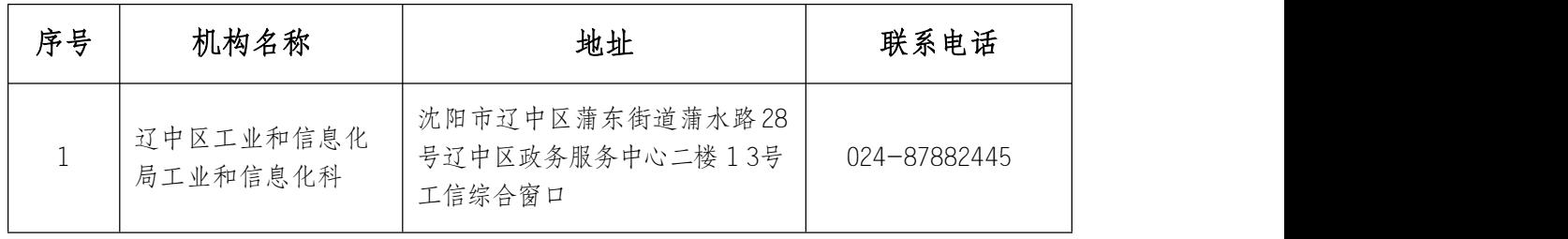

### <span id="page-5-0"></span>合规办事业务指南

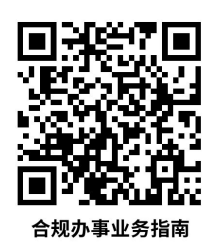

#### 一、工业企业技改项目备案流程

企业进行项目申报,法人用户注册流程。

#### 1.1 需提供要件

- (1) 辽宁省企业投资项目备案申请表(资料来源:工信局提供)
- (2) 项目简介(资料来源:企业提供)
- (3) 营业执照(资料来源:企业提供)
- (4) 法人身份证(盖单位公章)(资料来源:企业提供)
- (5) 代理人身份证(盖单位公章)(资料来源:企业提供)
- (6) 街道文件(红头)(资料来源:企业提供)
- (7) 承诺书(资料来源:企业提供)
- (8) 授权委托书(资料来源:企业提供)
- (9) 购销合同(资料来源:企业提供)
- (10)设备型号(资料来源:企业提供)
- (11)安装设备图片(资料来源:企业提供)
- (12)设备发货票(资料来源:企业提供)

#### 1.2 办理路径

(1)窗口办:沈阳市辽中区蒲东街道蒲水路 28 号辽中区政务 服务中心二楼 13 号工信综合窗口。

(2)网上办:企业.网上申请(辽宁省投资项目在线审批平台 [https://www.lnzwfw.gov.cn/hz\\_tzxm\\_root/tzxmindex\)](https://www.lnzwfw.gov.cn/hz_tzxm_root/tzxmindex);

1.3 办理时限

6个工作日

#### 1.4 温馨提示

工作时间:周一至周五上午8:30-11:30,下午13:00-17:00 (法定节假日除外,咨询电话:024-87882445)

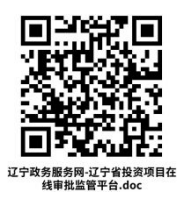

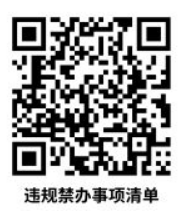

## <span id="page-6-0"></span>违规禁办事项清单 ■

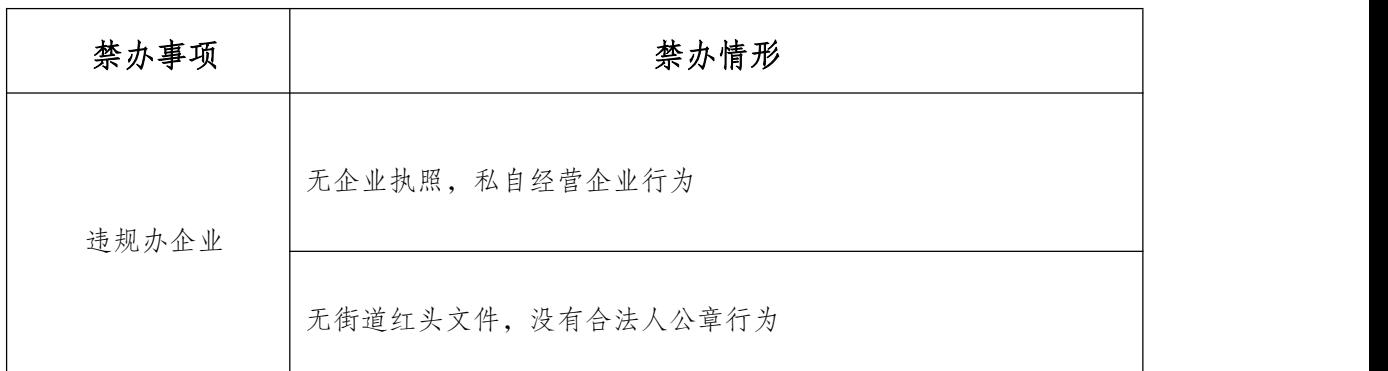

禁办事项存在禁办情形中的任意一种都禁止办理。

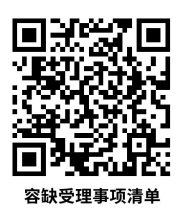

## <span id="page-7-0"></span>容缺受理事项清单 国家品

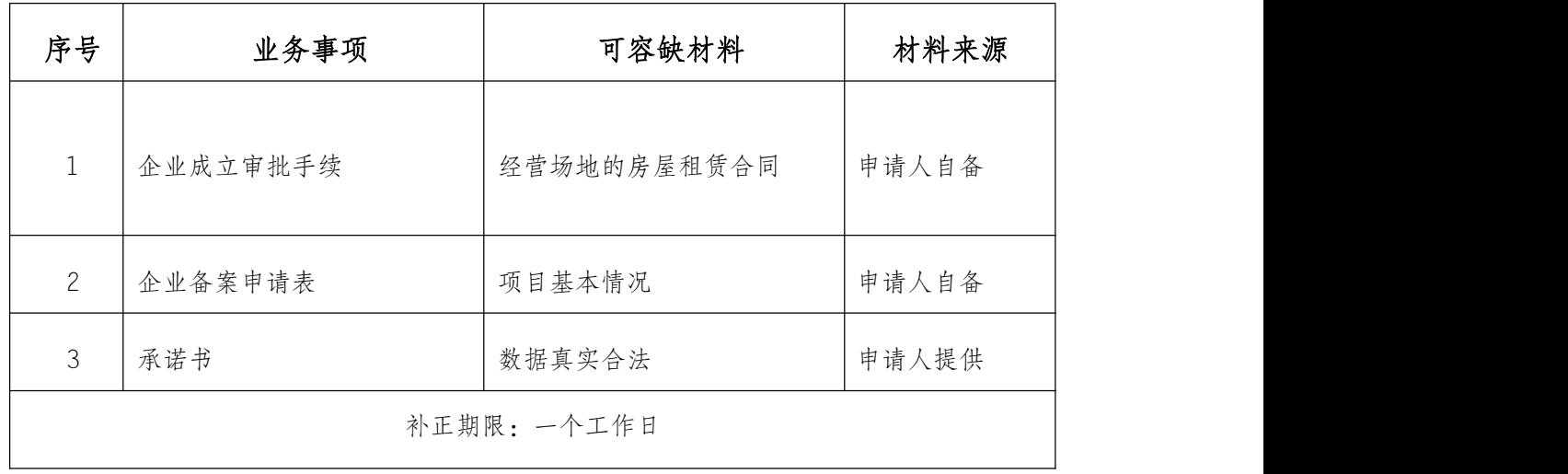

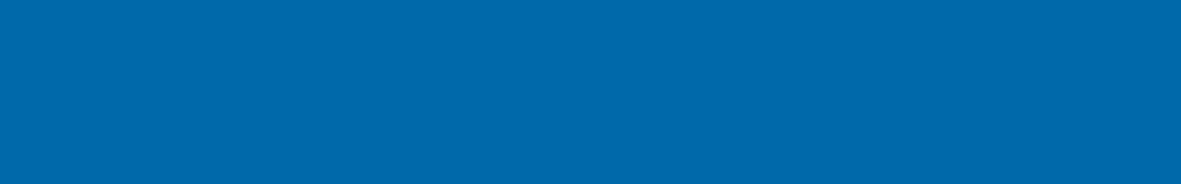